*Satellite Orbital Characteristics Formulas...* 1/10

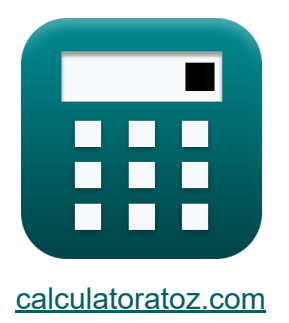

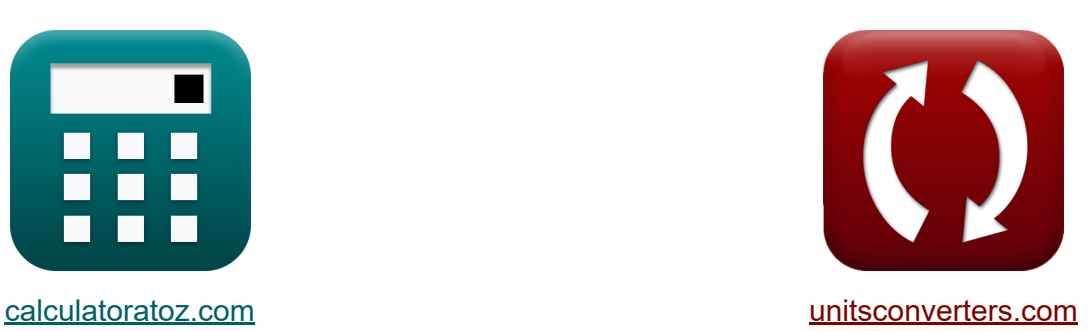

# **Eigenschaften der Satellitenorbitale Formeln**

Beispiele!

[Rechner!](https://www.calculatoratoz.com/de) Beispiele! [Konvertierungen!](https://www.unitsconverters.com/de)

Lesezeichen **[calculatoratoz.com](https://www.calculatoratoz.com/de)**, **[unitsconverters.com](https://www.unitsconverters.com/de)**

Größte Abdeckung von Rechnern und wächst - **30.000+ Rechner!** Rechnen Sie mit einer anderen Einheit für jede Variable - **Eingebaute Einheitenumrechnung!**

Größte Sammlung von Maßen und Einheiten - **250+ Messungen!**

Fühlen Sie sich frei, dieses Dokument mit Ihren Freunden zu TEILEN!

*[Bitte hinterlassen Sie hier Ihr Rückkoppelung...](https://docs.google.com/forms/d/e/1FAIpQLSf4b4wDgl-KBPJGChMJCxFlqrHvFdmw4Z8WHDP7MoWEdk8QOw/viewform?usp=pp_url&entry.1491156970=Eigenschaften%20der%20Satellitenorbitale%20Formeln)*

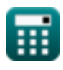

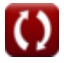

## **Liste von 16 Eigenschaften der Satellitenorbitale Formeln**

#### **Eigenschaften der Satellitenorbitale**

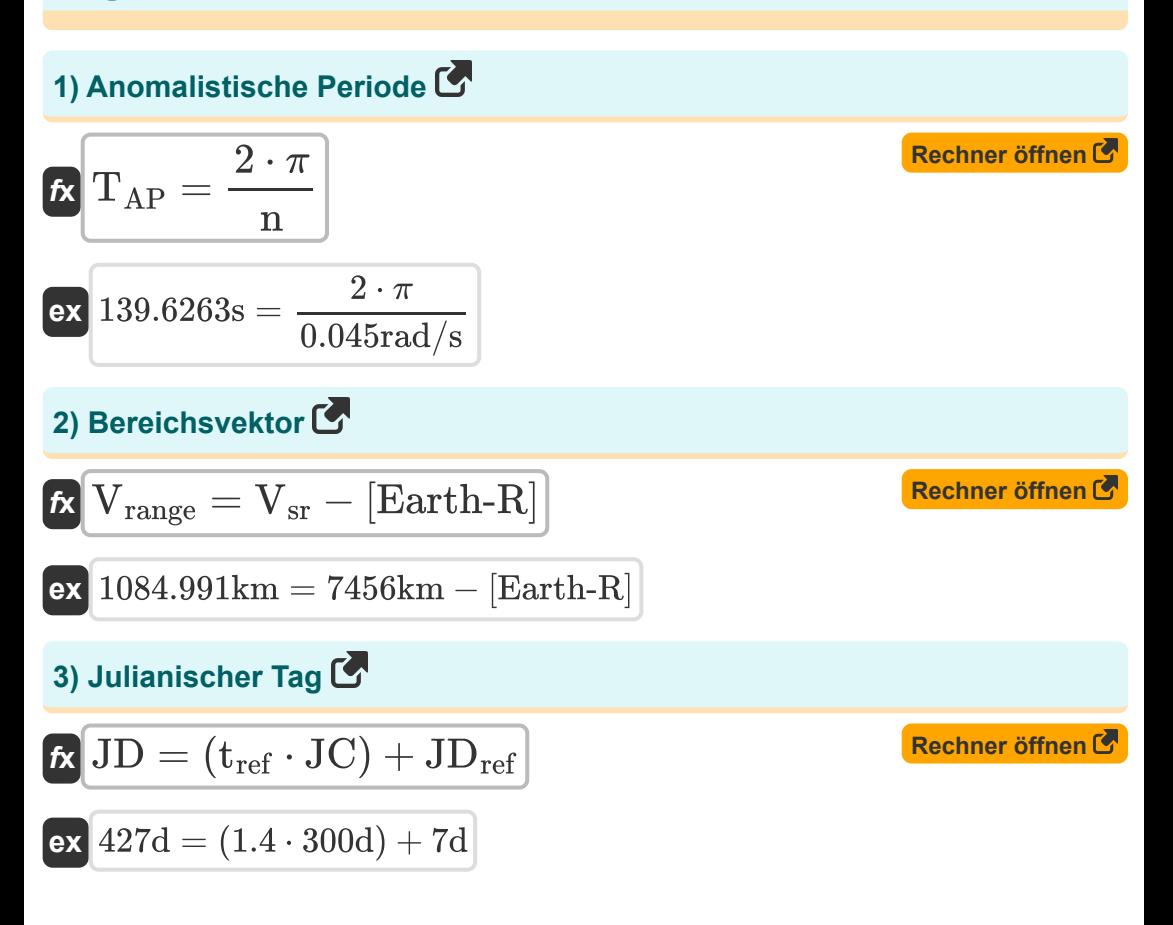

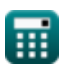

*Satellite Orbital Characteristics Formulas...* 3/10

4) Julianisches Jahrhundert (3)  
\n4) Julianisches Jahrhundert (5)  
\n6x 
$$
JC = \frac{JD - JD_{ref}}{t_{ref}}
$$
\n6x 
$$
300d = \frac{427d - 7d}{1.4}
$$
\n6) Keplers drittes Gesetz (5)  
\n6x 
$$
a_{semi} = \left(\frac{[GM.Earth]}{n^2}\right)^{\frac{1}{3}}
$$
\n7x 
$$
581706.9 \text{km} = \left(\frac{[GM.Earth]}{(0.045 \text{rad/s})^2}\right)^{\frac{1}{3}}
$$
\n8x 
$$
b = \frac{\sqrt{(a_{semi}^2 - b_{semi}^2)}}{a_{semi}}
$$
\n8x 
$$
0.126863 = \frac{\sqrt{((581.7 \text{km})^2 - (577 \text{km})^2)}}{581.7 \text{km}}
$$
\n7) Lokale Sternzeit (5)  
\n8x 
$$
111^{\circ} = 96^{\circ} + 15^{\circ}
$$
\n8x 
$$
111^{\circ} = 96^{\circ} + 15^{\circ}
$$
\n9. 2aLulatoraloz.com, A software, x, e<sup>enture</sup>

*Satellite Orbital Characteristics Formulas...* 4/10

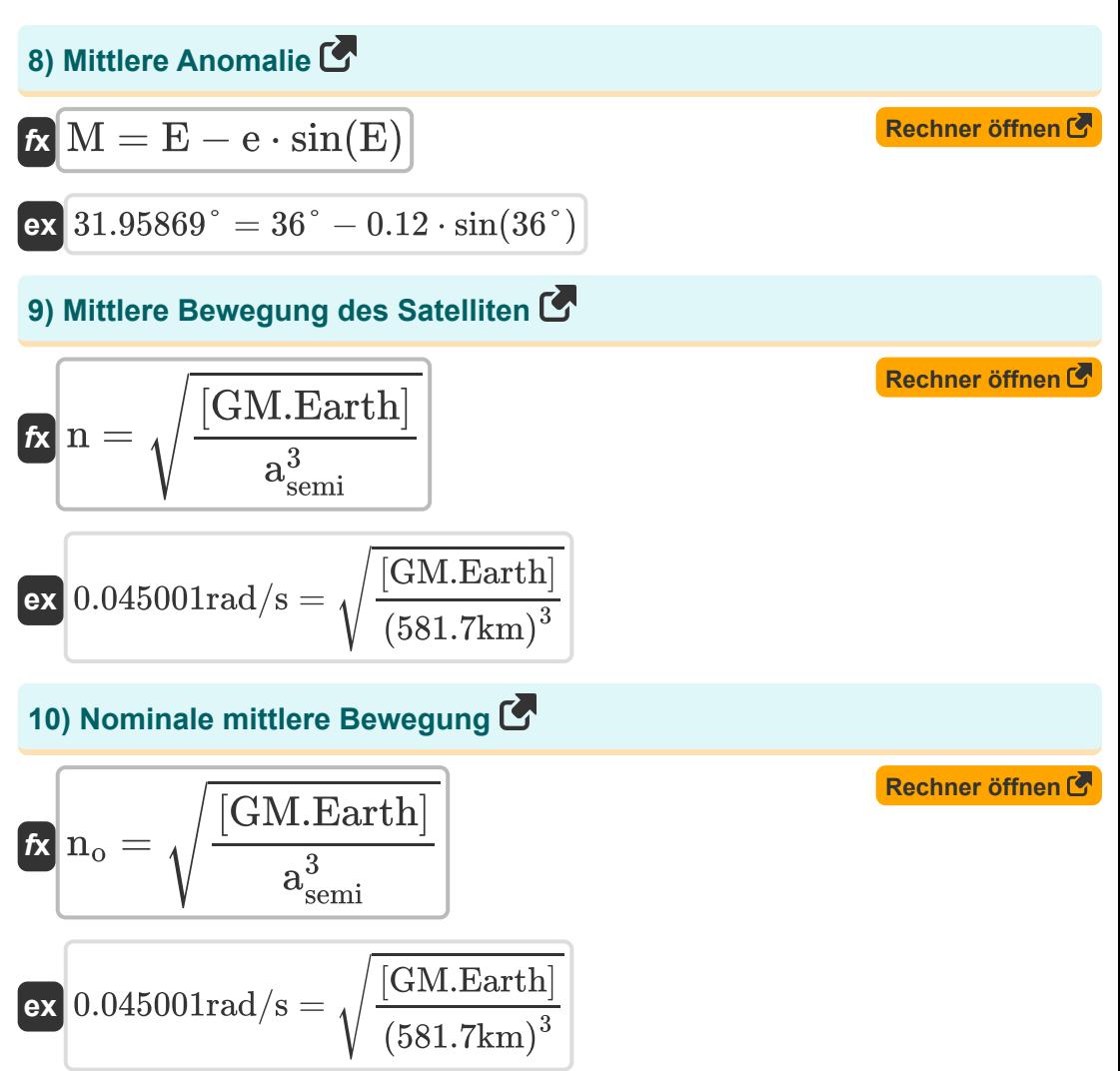

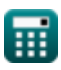

*Satellite Orbital Characteristics Formulas...* 5/10

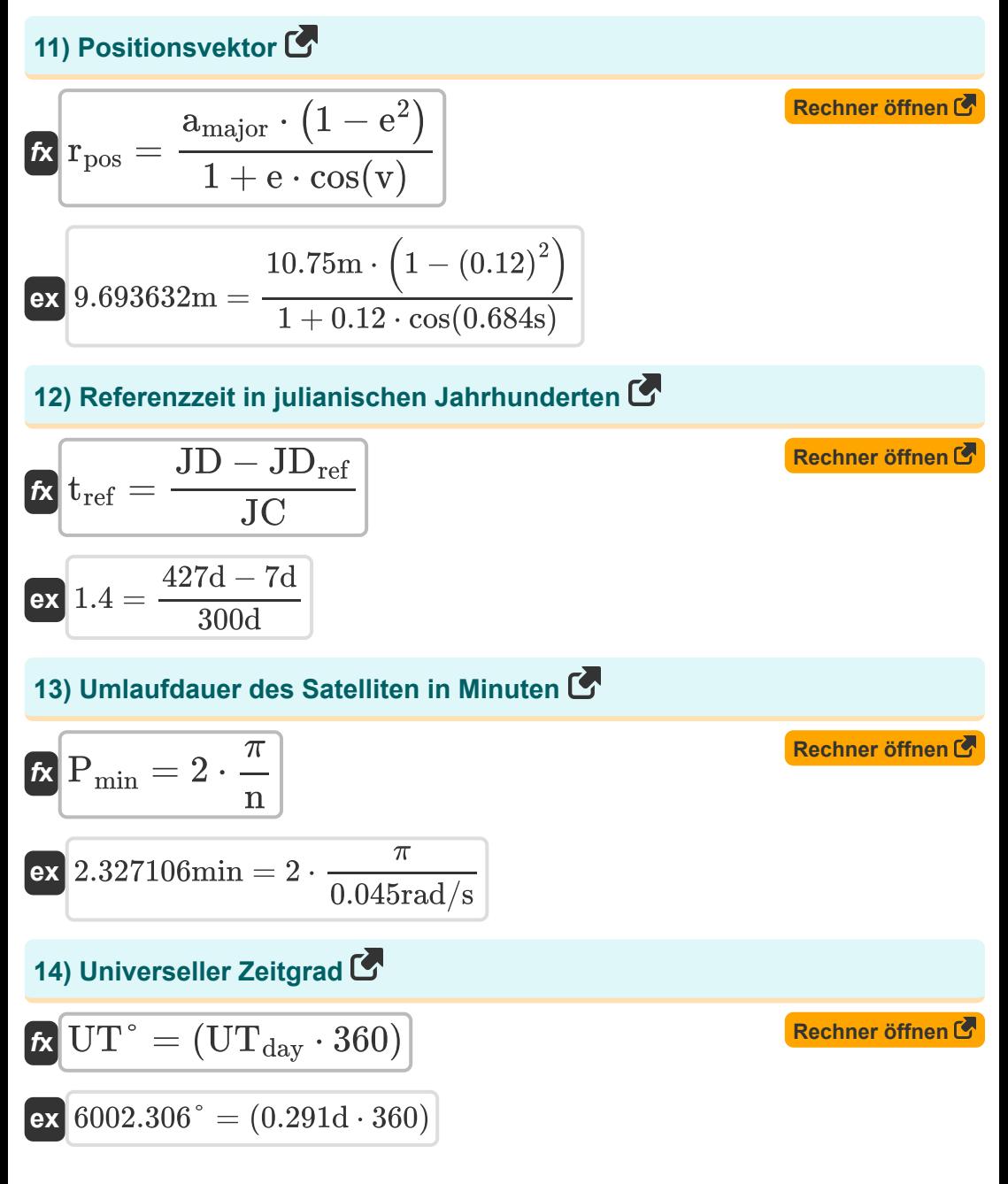

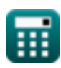

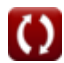

*Satellite Orbital Characteristics Formulas...* 6/10

15) **Wahre Anomalie**  
\n
$$
\mathbf{R} \mathbf{v} = \mathbf{M} + (2 \cdot \mathbf{e} \cdot \sin(\mathbf{M}))
$$
\n
$$
\mathbf{ex} \left[ 0.684804\mathbf{s} = 31.958^{\circ} + (2 \cdot 0.12 \cdot \sin(31.958^{\circ})) \right]
$$
\n16) **Weltzeit**  
\n
$$
\mathbf{K}
$$
\n
$$
\mathbf{U} \mathbf{T}_{\text{day}} = \left( \frac{1}{24} \right) \cdot \left( \mathbf{t}_{\text{hrs}} + \left( \frac{\mathbf{t}_{\text{min}}}{60} \right) + \left( \frac{\mathbf{t}_{\text{sec}}}{3600} \right) \right)
$$
\n
$$
\mathbf{ex} \left[ 0.291676\mathbf{d} = \left( \frac{1}{24} \right) \cdot \left( 168\mathbf{h} + \left( \frac{20\text{min}}{60} \right) + \left( \frac{0.5\mathbf{s}}{3600} \right) \right) \right]
$$

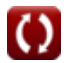

#### **Verwendete Variablen**

- **amajor** Hauptachse *(Meter)*
- **asemi** Halbgroße Achse *(Kilometer)*
- **bsemi** Halbkleine Achse *(Kilometer)*
- **e** Exzentrizität
- **E** Exzentrische Anomalie *(Grad)*
- **Elong** Östlicher Längengrad *(Grad)*
- **GST** Greenwich-Sternzeit *(Grad)*
- **JC** Julianisches Jahrhundert *(Tag)*
- **JD** Julianischer Tag *(Tag)*
- **JDref** Julian Day-Referenz *(Tag)*
- **LST** Lokale Sternzeit *(Grad)*
- **M** Mittlere Anomalie *(Grad)*
- **n** Mittlere Bewegung *(Radiant pro Sekunde)*
- **n<sup>o</sup>** Nominelle mittlere Bewegung *(Radiant pro Sekunde)*
- **Pmin** Umlaufzeit in Minuten *(Minute)*
- **rpos** Positionsvektor *(Meter)*
- **TAP** Anomalistische Periode *(Zweite)*
- **thrs** Zeit in Stunden *(Stunde)*
- **tmin** Zeit in Minuten *(Minute)*
- **t ref** Referenzzeit
- **tsec** Zeit in Sekunden *(Zweite)*
- **UTday** Weltzeit *(Tag)*

*Satellite Orbital Characteristics Formulas...* 8/10

- **UT°** Weltzeitgrad *(Grad)*
- **v** Wahre Anomalie *(Zweite)*
- **Vrange** Bereichsvektor *(Kilometer)*
- **Vsr** Satellitenradius-Vektor *(Kilometer)*

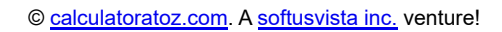

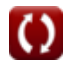

## **Konstanten, Funktionen, verwendete Messungen**

- Konstante: **pi**, 3.14159265358979323846264338327950288 *Archimedes' constant*
- Konstante: **[Earth-R]**, 6371.0088 Kilometer *Earth mean radius*
- Konstante: **[GM.Earth]**, 3.986004418×10^14 m^3 s^−2 *Earth's Geocentric Gravitational Constant*
- Funktion: **cos**, cos(Angle) *Trigonometric cosine function*
- Funktion: **sin**, sin(Angle) *Trigonometric sine function*
- Funktion: **sqrt**, sqrt(Number) *Square root function*
- Messung: **Länge** in Kilometer (km), Meter (m) *Länge Einheitenumrechnung*
- Messung: **Zeit** in Zweite (s), Tag (d), Minute (min), Stunde (h) *Zeit Einheitenumrechnung*
- Messung: **Winkel** in Grad (°) *Winkel Einheitenumrechnung*
- Messung: **Winkelgeschwindigkeit** in Radiant pro Sekunde (rad/s) *Winkelgeschwindigkeit Einheitenumrechnung*

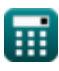

*Satellite Orbital Characteristics Formulas...* 10/10

#### **Überprüfen Sie andere Formellisten**

- **Geostationäre Umlaufbahn Formeln**
- **Eigenschaften der Satellitenorbitale Formeln**
- **Ausbreitung von Funkwellen Formeln**

Fühlen Sie sich frei, dieses Dokument mit Ihren Freunden zu TEILEN!

#### **PDF Verfügbar in**

[English](https://www.calculatoratoz.com/PDF/Nodes/8242/Satellite-orbital-characteristics-Formulas_en.PDF) [Spanish](https://www.calculatoratoz.com/PDF/Nodes/8242/Satellite-orbital-characteristics-Formulas_es.PDF) [French](https://www.calculatoratoz.com/PDF/Nodes/8242/Satellite-orbital-characteristics-Formulas_fr.PDF) [German](https://www.calculatoratoz.com/PDF/Nodes/8242/Satellite-orbital-characteristics-Formulas_de.PDF) [Russian](https://www.calculatoratoz.com/PDF/Nodes/8242/Satellite-orbital-characteristics-Formulas_ru.PDF) [Italian](https://www.calculatoratoz.com/PDF/Nodes/8242/Satellite-orbital-characteristics-Formulas_it.PDF) [Portuguese](https://www.calculatoratoz.com/PDF/Nodes/8242/Satellite-orbital-characteristics-Formulas_pt.PDF) [Polish](https://www.calculatoratoz.com/PDF/Nodes/8242/Satellite-orbital-characteristics-Formulas_pl.PDF) [Dutch](https://www.calculatoratoz.com/PDF/Nodes/8242/Satellite-orbital-characteristics-Formulas_nl.PDF)

*12/18/2023 | 3:36:26 PM UTC [Bitte hinterlassen Sie hier Ihr Rückkoppelung...](https://docs.google.com/forms/d/e/1FAIpQLSf4b4wDgl-KBPJGChMJCxFlqrHvFdmw4Z8WHDP7MoWEdk8QOw/viewform?usp=pp_url&entry.1491156970=Eigenschaften%20der%20Satellitenorbitale%20Formeln)*

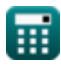